# **Structured Programming**

**Lecture8**

Dr. Obead Alhadreti

### **Outline**

### **Abstraction**

#### **Interfaces**

### **Abstraction**

# Abstraction

- Abstraction is the concept of hiding the internal details of a functionality and providing a simple representation for the same. So complex functionality can be made available to the outside world in a simple way.
- ▶ For example: We use mobile phone everyday but we don't know how the functionalities are designed inside it so that we receive the calls and send messages etc. These functionalities have been kept inside and we are just accessing them using the options provided in the mobile.
- Similarly, In java we can write a method to perform some functionality inside a class and we can expose it to outside world just by providing an option to call this method.
- Anyone who calls this method will **not be knowing the internal complexity** of the method but will be **knowing the functionality** of the method and hence he calls it and uses it.
- In this way, we **hide the internal implementation** and abstract it inside a method.

▶ We can achieve abstraction in Java using 2 ways: 1) Abstract class (0 to 100%)

2) Interface (100%)

# 1) Abstract class

- **Abstract class** in Java can be created using "**abstract**" keyword.
- If we make any **class as abstract** then it can not be instantiated which means we are **not able to create the object** of abstract class.

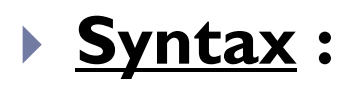

abstract class *class name* { }

# Abstract Methods

- Inside **Abstract class**, we can declare **abstract methods** as well as **concrete methods (**non-abstract methods)**.**  A **concrete method** means, the **method** have complete definition (method with body), but it can be overridden in the inherited class.
- **An abstract method** is a **method** that is declared, but contains no implementation. The method body will be defined by its subclass. Abstract method can never be **final and static**. Any class that extends an abstract class must implement all the abstract methods declared by the super class.

### Abstract Methods

**Syntax :**

**abstract** return type *function name* ();

### **Example: Phone.java**

abstract class Phone { abstract void receiveCall(); abstract void sendMessage();

#### } Now any **concrete class** which **extends** the above **abstract class** will provide the **definition of these abstract methods (overriding)**.

```
class Samsung extends Phone{
 1
    public void receiveCall(){
 2
     System.out.println("Call received in Samsung");
 \overline{3}4
 5
     public void sendMessage(){
 6
     System.out.println("Message sent in Samsung");
 7
 8
     \mathcal{F}9
10
```
- **Samsung class** has provided the **concrete definition for abstract methods** declared inside **Phone** abstract class.
- Anyone who needs to **access this functionality** has to call the method using the subclass objects.

public class AbstractTest{

public static void main(String[] args) {

Samsung s = new Samsung ();

s.receiveCall();

```
s.sendMessage();
```
} ł

**Output** 

**Call received in Samsung Message sent in Samsung** 

# Abstract Classes and Methods

#### **When to use Abstract Methods & Abstract Class?**

- Abstract methods are usually declared where two or more subclasses are expected to do a similar thing in different ways through different implementations. These subclasses extend the same Abstract class and provide different implementations for the abstract methods.
- ▶ Abstract classes are used to define generic types of behaviors at the top of an object-oriented programming class hierarchy, and use its subclasses to provide implementation details of the abstract class.

# Abstract Classes and Methods

#### **Points to Remember:**

- An abstract class may or may not have an abstract method. But if any class has even a single abstract method, then it must be declared abstract.
- 2. Abstract classes can have Constructors, Member variables and Normal methods.
- 3. Abstract classes are never instantiated.
- 4. When you extend Abstract class with abstract method, you must define the abstract method in the child class, or make the child class abstract.

```
\frac{1}{2} Test.java × \frac{1}{2} Vehicle.java × \frac{1}{2} TwoWheeler.java ×
       Source
                                                                  \infty\mathbf{I}package vehiclemanager;
 \geq\circledcircabstract public class Vehicle {
       String regNo;
 4
 5
    \Box void vehicle () {
 6
 z,
       System.out.println("Creating Vehicle");
 8
       \mathbf{F}9
 \circledcircpublic abstract void start();
 \circledcircpublic abstract void stop();
12\Box public void display () {
13System.out.println("Vehicle reg no : "+regNo);
1415\mathbf{F}16¥
```
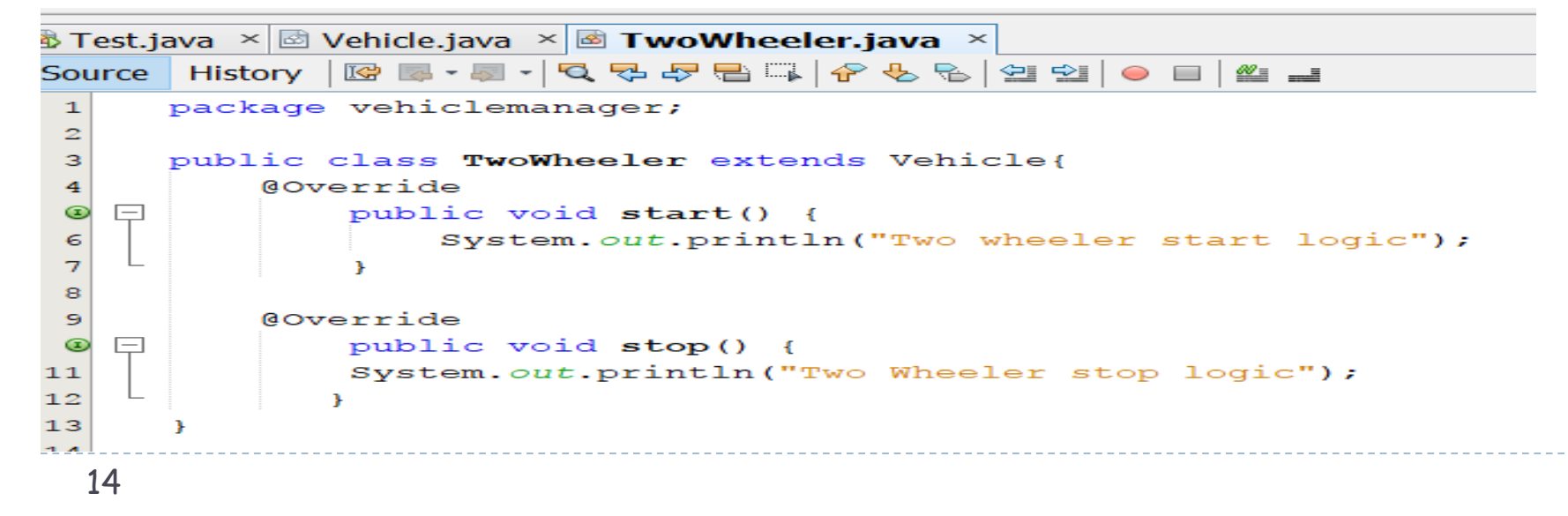

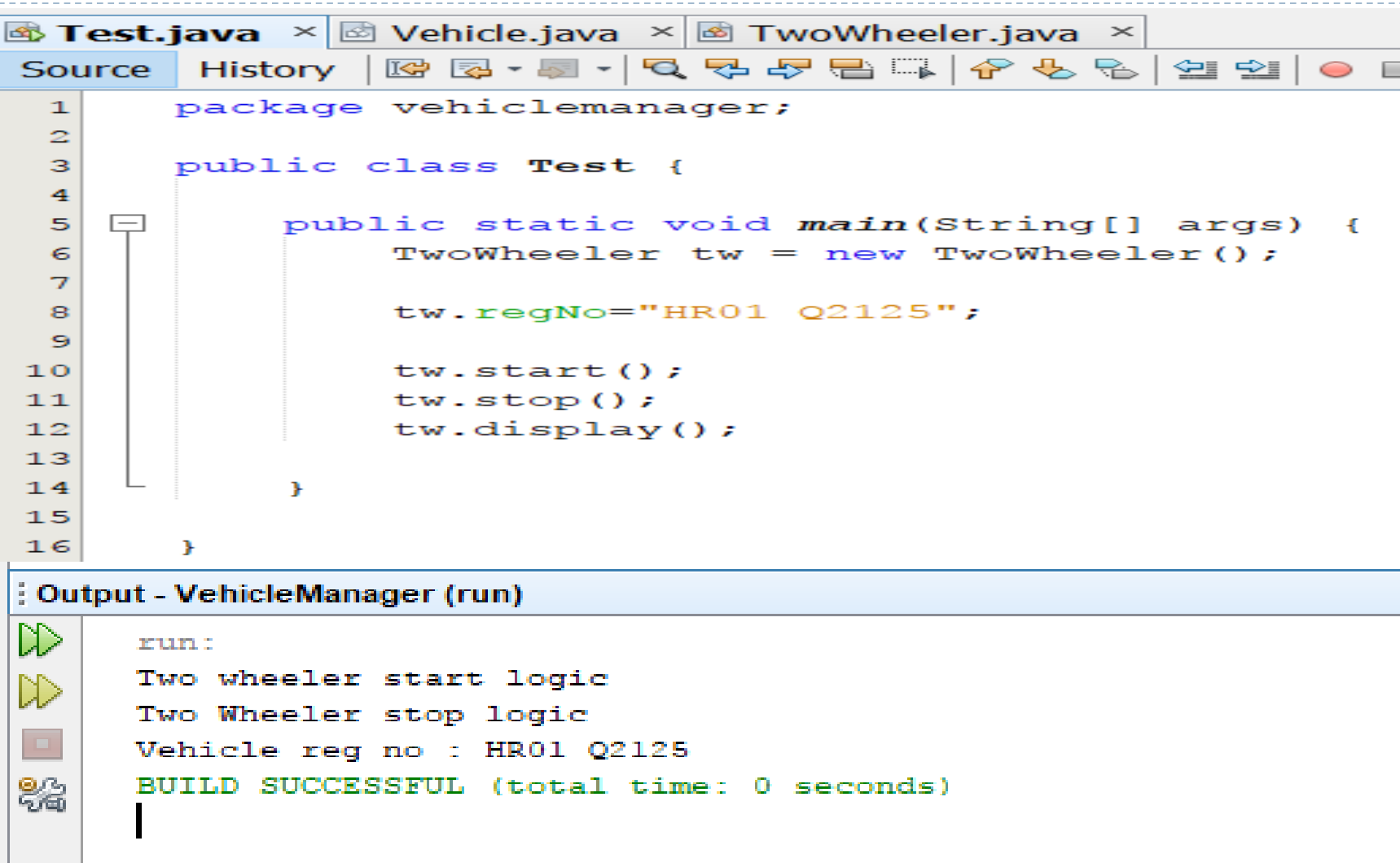

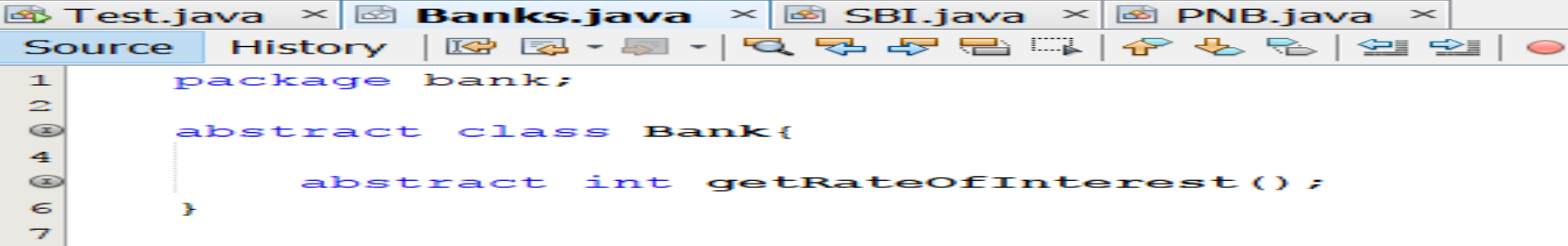

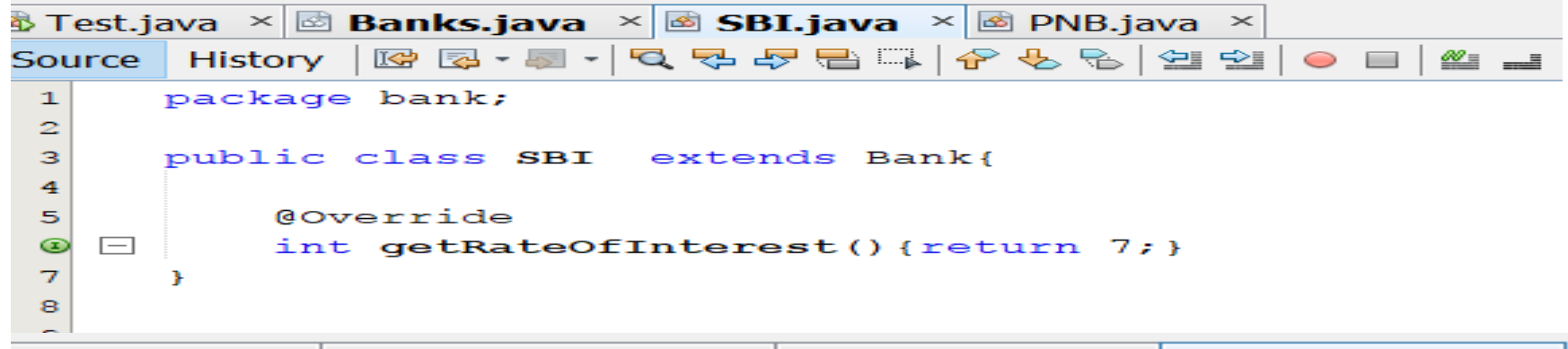

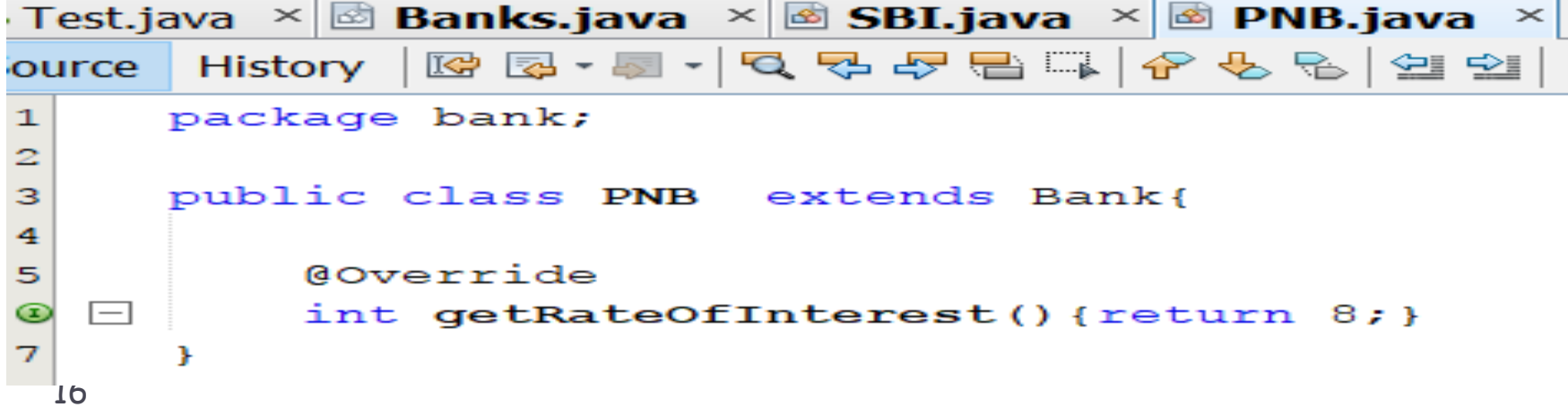

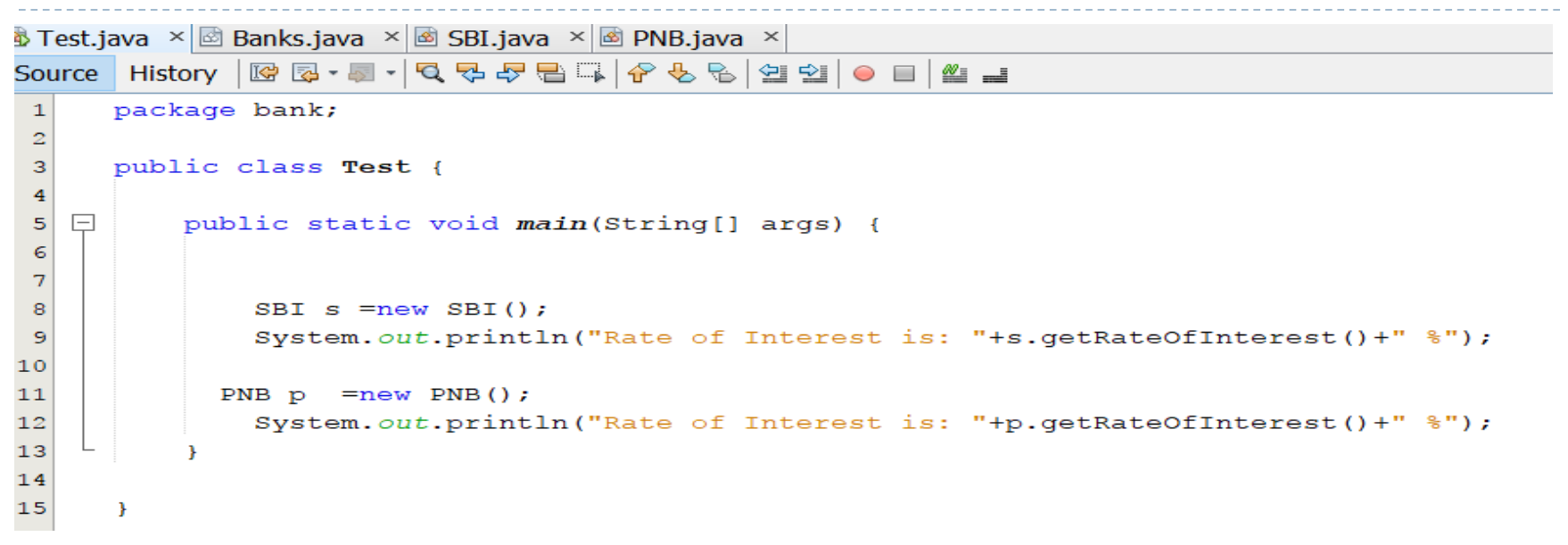

#### : Output - Bank (run)

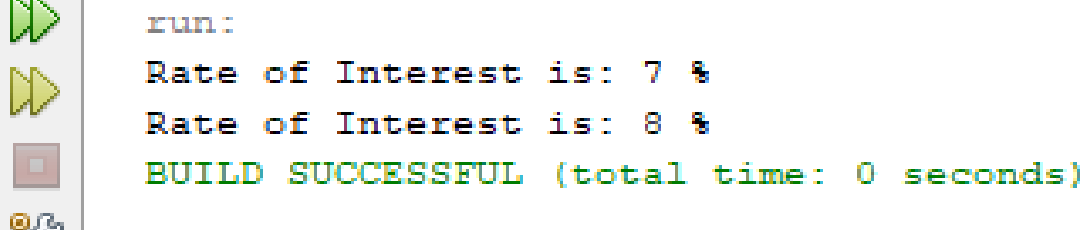

 $\overline{a}$   $\overline{a}$   $\overline{$ 

#### **Interfaces**

It is one of the ways to achieve abstraction in Java.

- **They are used to achieve multiple inheritance and** polymorphism.
- It will have only method declaration(abstract methods) and constant attributes in it.
- It cannot be instantiated like how we can't instantiate abstract class.

# Interfaces

```
public interface Hello{
    String str = "hello";2
3
   void sayHello();
4
```
- ▶ Note : All the variables inside Interface are public, static and **final** even if we don't specify anything.
- Also we **can't change** these default access modifiers **variables of Interfaces in Java**
- Since all variables inside interface are **static**, we can access it directly using interface name.

System.out.println(Hello.str);

### Interfaces

- Also these variables are **final**, so we can't modify them.
- Do not use any access modifiers for interfaces.
- Do not use any access modifer for declared in interfaces.
- Since all the methods inside interface are **abstract**, they must be overridden in the implementing class.

#### **Why can't we access methods using interface name ?**

 They are **not static** methods, so we need object to access them.

Methods of Interfaces in Java

▶ class B implements Hello {

```
@Override 
 public void sayHello() { 
  System.out.println("Hello"); 
  } 
    }
       B b1 = new B();b1.sayHello();
```
# Multiple Inheritance

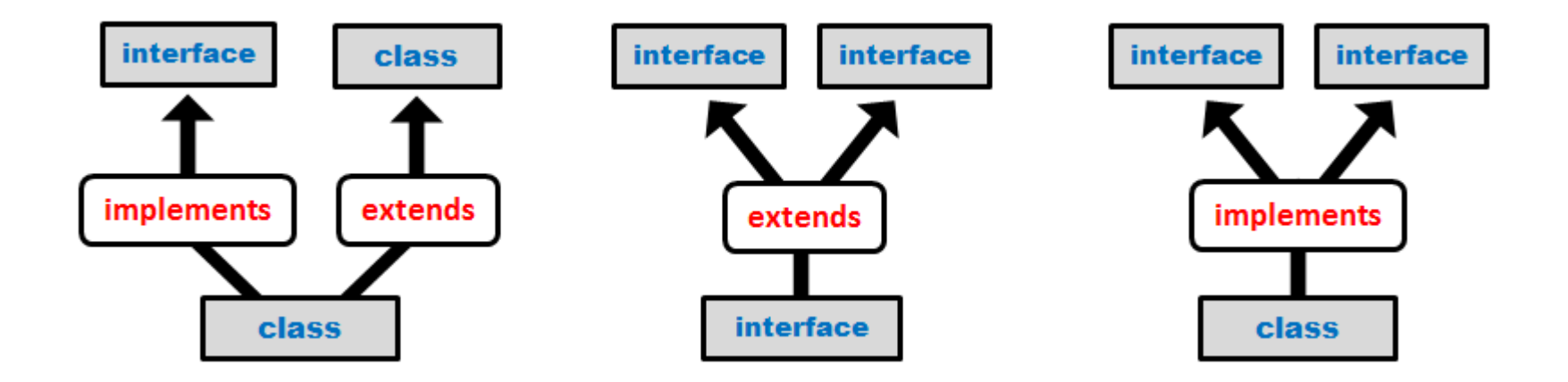

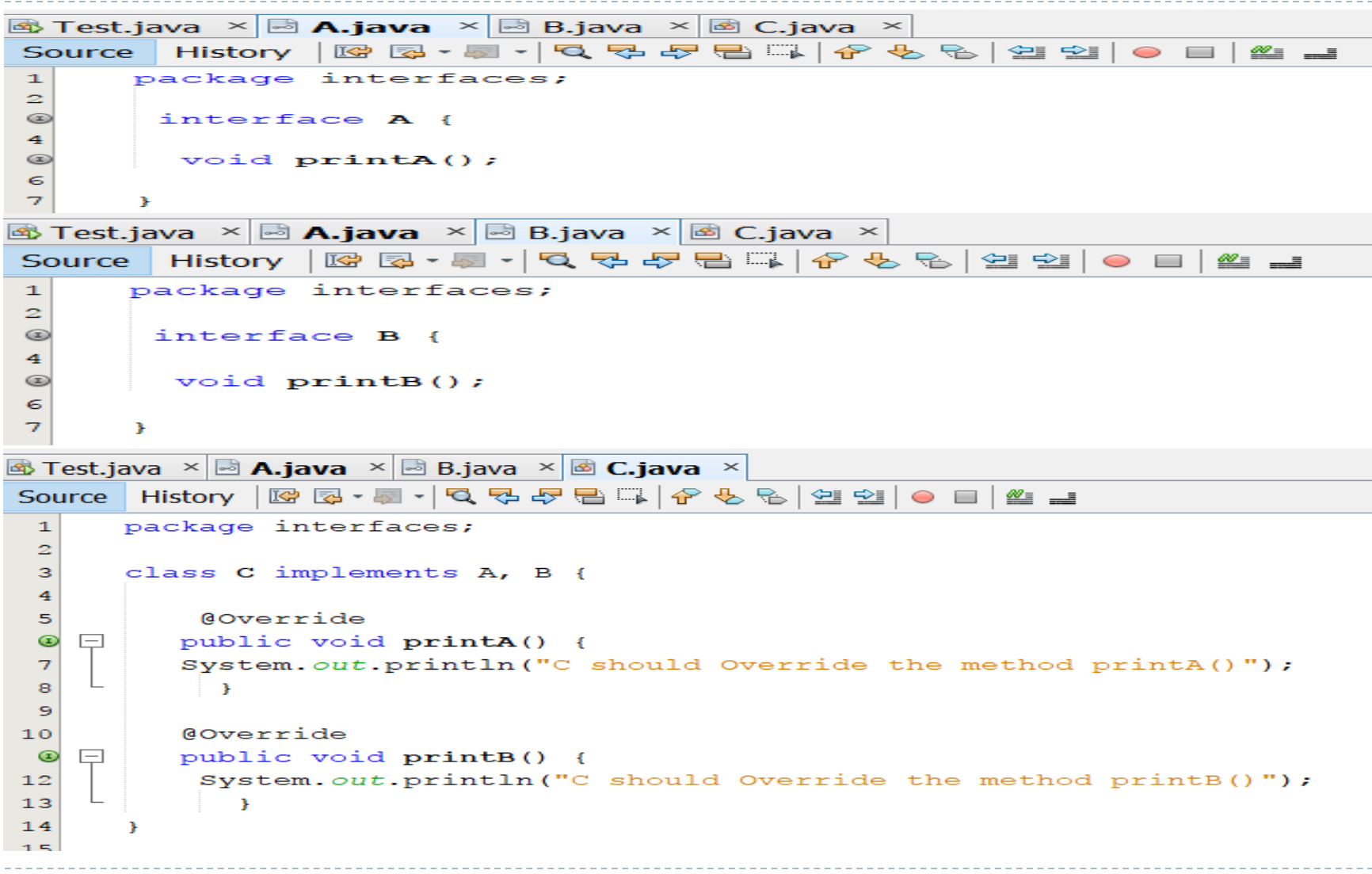

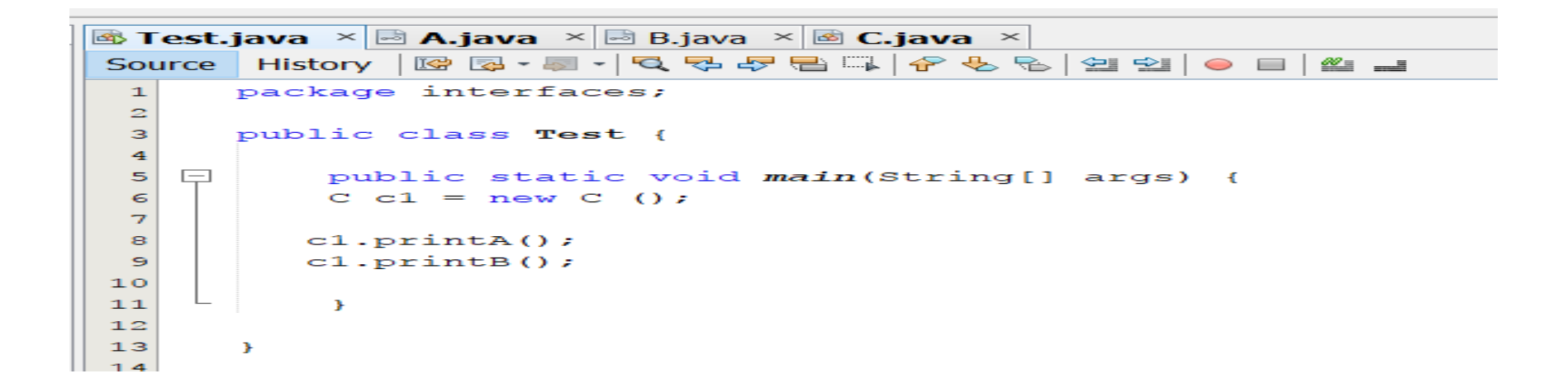

#### : Output - interfaces (run)

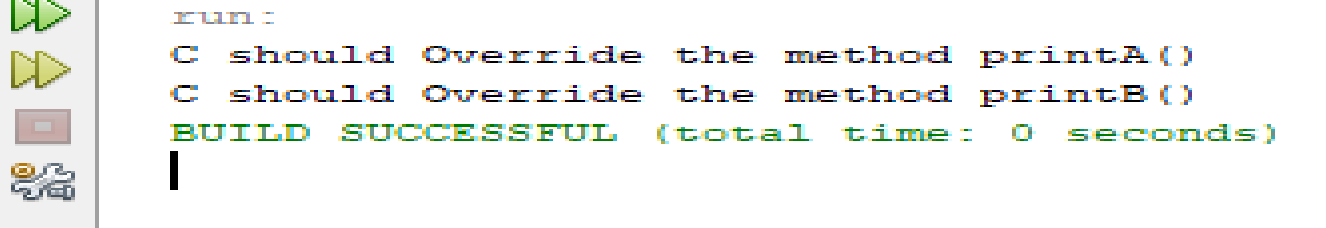